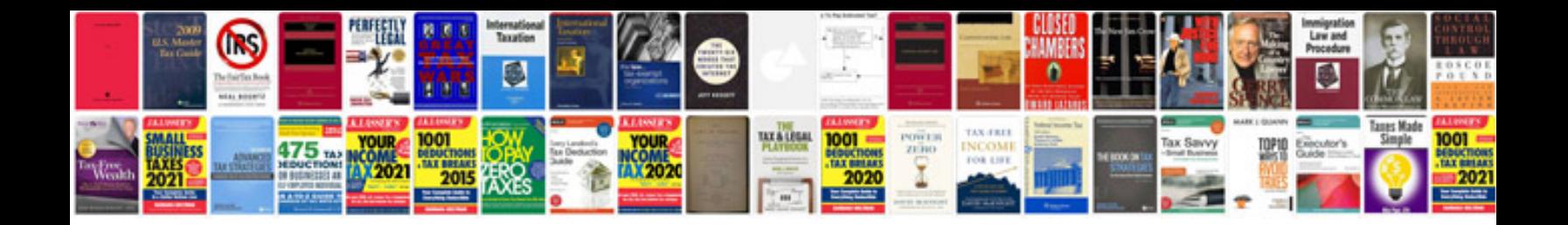

**Program evaluation forms and approaches**

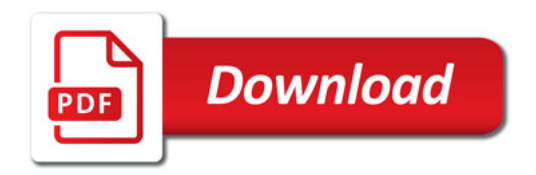

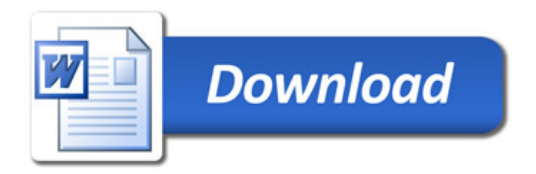